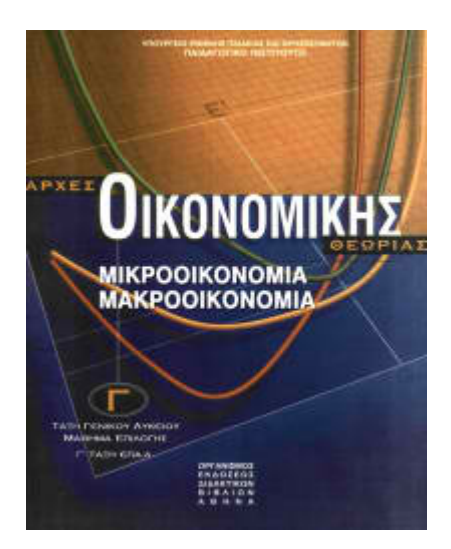

# **ΑΡΧΕΣ ΟΙΚΟΝΟΜΙΚΗΣ ΘΕΩΡΙΑΣ ΑΠΑΝΤΗΣΕΙΣ ΚΑΙ ΛΥΣΕΙΣ ΠΑΝΕΛΛΑΔΙΚΩΝ ΕΞΕΤΑΣΕΩΝ**

**2005**

# **ΟΜΑΔΑ Δ**

Δίνεται ο παρακάτω πίνακας που αναφέρεται στην παραγωγή και στο κόστος παραγωγής ενός αγαθού που παράγεται από την επιχείρηση Α. Η επιχείρηση χρησιμοποιεί ένα μόνο μεταβλητό συντελεστή (εργασία) και ένα μόνο σταθερό συντελεστή. Οι τιμές (αμοιβές) των παραγωγικών συντελεστών παραμένουν σταθερές.

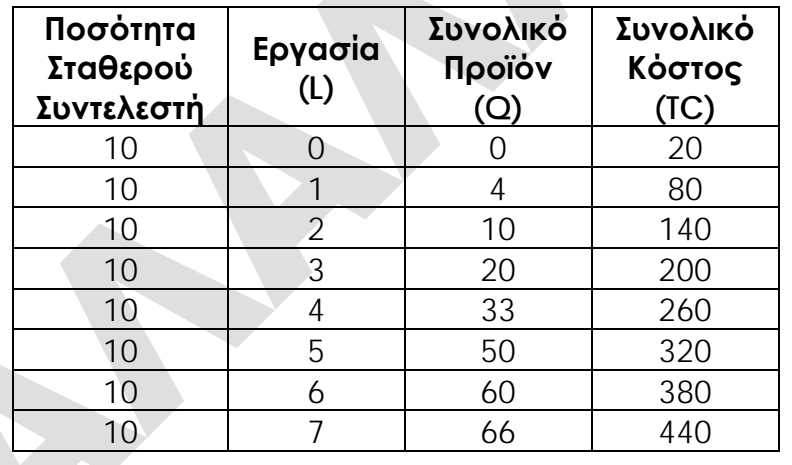

**Δ1** Να αιτιολογήσετε αν η επιχείρηση Α λειτουργεί στη βραχυχρόνια ή στη μακροχρόνια περίοδο (Μονάδες 4) και να υπολογίσετε την τιμή (αμοιβή) του μεταβλητού συντελεστή καθώς και την τιμή (αμοιβή) του σταθερού συντελεστή (Μονάδες 4).

Βραχυχρόνια περίοδος παραγωγής είναι εκείνη στην οποία η επιχείρηση δεν μπορεί να μεταβάλλει τις ποσότητες όλων των συντελεστών που χρησιμοποιεί. Δηλαδή, στη βραχυχρόνια περίοδο υπάρχουν και σταθεροί και μεταβλητοί συντελεστές. Σύμφωνα με τα δεδομένα της άσκησης (εκφώνηση και πίνακας), η επιχείρηση χρησιμοποιεί ένα σταθερό και ένα μεταβλητό συντελεστή, επομένως λειτουργεί στη βραχυχρόνια περίοδο παραγωγής.

## **Υπολογισμός Τιμής (αμοιβής) Σταθερού Συντελεστή**

Αφού η τιμή του σταθερού συντελεστή είναι σταθερή, θα δίνεται από τη σχέση: Τιμή (αμοιβή) Σταθερού Συντελεστή = Κόστος Σταθερού Συντελεστή / Ποσότητα Σταθερού Συντελεστή

Όμως, το κόστος του σταθερού συντελεστή στην ουσία είναι το σταθερό κόστος, το οποίο θα πρέπει και να υπολογίσουμε.

Από τον πίνακα διαπιστώνουμε ότι, η ποσότητα του σταθερού συντελεστή είναι 10 μονάδες και όταν η παραγωγή είναι μηδενική (Q=0), το συνολικό κόστος είναι 20 χρηματικές μονάδες (TC0=20). Επειδή όμως, όταν η παραγωγή είναι μηδέν, δεν υπάρχει μεταβλητό κόστος (Q=0  $\Leftrightarrow$  VC<sub>0</sub>=0), το συνολικό κόστος είναι ίσο με το σταθερό κόστος  $(Q=0 \Rightarrow TC=FC)$ . Με άλλα λόγια,  $TC_0=VC_0+FC$ , επιδή όμως VC=0, προκύπτει ότι  $TC_0 = FC + 0 \Leftrightarrow TC_0 = FC = 20.$ 

Επομένως, η αμοιβή του σταθερού συντελεστή θα είναι:

Τιμή (αμοιβή) Σταθερού Συντελεστή = Κόστος Σταθερού Συντελεστή / Ποσότητα Σταθερού Συντελεστή ⇔ Τιμή (αμοιβή) Σταθερού Συντελεστή = 20/10 ⇔

#### **Τιμή (αμοιβή) Σταθερού Συντελεστή = 2 χρηματικές μονάδες**

#### **Υπολογισμός Τιμής (αμοιβής) Μεταβλητού Συντελεστή**

Αφού η τιμή του μεταβλητού συντελεστή είναι σταθερή, θα δίνεται από τη σχέση:

Αμοιβή Μεταβλητού Συντελεστή = Κόστος Μεταβλητού Συντελεστή / Ποσότητα Μεταβλητού Συντελεστή

Το κόστος του μεταβλητού συντελεστή στην ουσία είναι το μεταβλητό κόστος και αφού μεταβλητός συντελεστής είναι η εργασία, η παραπάνω σχέση μπορεί να γίνει:

W=VC/L, όπου W η αμοιβή της εργασίας

Συνεπώς, πρέπει να υπολογίσουμε το μεταβλητό κόστος.

Από τον πίνακα διαπιστώνουμε ότι, όταν η ποσότητα του μεταβλητού συντελεστή είναι 1 (L=1), το συνολικό κόστος είναι 80 χρηματικές μονάδες (TC=80) και επειδή το σταθερό κόστος υπολογίσαμε πριν ότι είναι 20 χρηματικές μονάδες (FC=20), μπορούμε να υπολογίσουμε το μεταβλητό κόστος ως εξής:

TC=VC+FC VC=TC−FC VC=80−20 VC=60 χρηματικές μονάδες

Τιμή (αμοιβή) Μεταβλητού Συντελεστή = Κόστος Μεταβλητού Συντελεστή / Ποσότητα Σταθερού Συντελεστή

W=VC/L ⇔ W=60/1 ⇔ W=60 χρηματικές μονάδες

**Τιμή (αμοιβή) Μεταβλητού Συντελεστή = 60 χρηματικές μονάδες** 

#### **Μονάδες 8**

**Δ2** Να υπολογίσετε το επίπεδο παραγωγής (Q) της επιχείρησης Α, όταν το συνολικό κόστος (TC) είναι 350 χρηματικές μονάδες.

**Βήμα 1ο**: Παρατηρούμε ότι, όταν η επιχείρηση έχει συνολικό κόστος 350 χρηματικές μονάδες (TC=350), το κόστος αυτό δεν εμφανίζεται στον πίνακα παραγωγής και κόστους της επιχείρησης.

**Βήμα 2ο**: Όταν η επιχείρηση έχει συνολικό κόστος 350 χρηματικές μονάδες, βρισκόμαστε μεταξύ του επιπέδου παραγωγής των 50 και του επιπέδου παραγωγής των 60 μονάδων προϊόντος.

**Βήμα 3ο**: Το οριακό κόστος της επιχείρησης στο διάστημα αυτό είναι:

 $MC_{60} = \Delta (TC)/\Delta (Q) \Leftrightarrow MC_{60} = (TC_{60} - TC_{50})/(Q_{60} - Q_{50}) \Leftrightarrow MC_{60} = (380-320)/(60-50) \Leftrightarrow$  $MC_{60} = 60/10 \Leftrightarrow MC_{60} = 6$ 

**Βήμα 4ο**: Κατασκευάζουμε τμήμα του πίνακα παραγωγής και κόστους με έναν ενδιάμεσο συνδυασμό, όπου TC=350 και Q=;

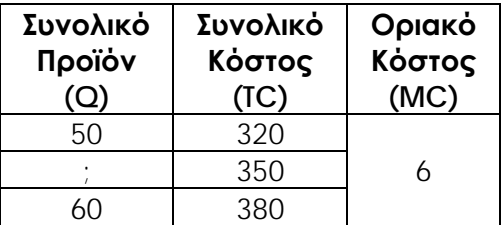

**Βήμα 5ο**: Υπολογίζουμε το παραγόμενο προϊόν (Q=;), όταν η επιχείρηση έχει συνολικό κόστος 350 χρηματικές μονάδες (TC=350), ως εξής: 1ος τρόπος  $MC = \Delta(IC)/\Delta(Q) \Leftrightarrow 6 = (TC<sub>Q</sub>-TC<sub>50</sub>)/(Q-Q<sub>50</sub>) \Leftrightarrow 6 = (350-320)/(Q-50) \Leftrightarrow 6 = 30/(Q-50) \Leftrightarrow$  $6(O-5O)=30 \Leftrightarrow 6O-6x5O=30 \Leftrightarrow 6O-300=30 \Leftrightarrow 6O=30+300 \Leftrightarrow 6O=330 \Leftrightarrow O=330/6 \Leftrightarrow$ **Q=55** 2ος τρόπος

 $MC = \Delta(TC)/\Delta(Q) \Leftrightarrow 6 = (TC_{60} - TC_{Q})/(Q_{60} - Q) \Leftrightarrow 6 = (380 - 350)/(60 - Q) \Leftrightarrow 6 = 30/(60 - Q) \Leftrightarrow$ 6(60−Q)=30 6x60−6Q=30 360−6Q=30 6Q=360−30 6Q=330 Q=330/6 **Q=55 Επομένως, η επιχείρηση έχει συνολικό κόστος 350 χρηματικές μονάδες (TC=350), η ποσότητα παραγωγής είναι 55 μονάδες προϊόντος (Q=55).**

**Μονάδες 5**

**Δ3** Να κατασκευάσετε τον πίνακα προσφοράς της επιχείρησης Α (στους υπολογισμούς σας να χρησιμοποιήσετε ένα δεκαδικό ψηφίο).

Η καμπύλη προσφοράς μιας επιχείρησης (συνεπώς και ο πίνακας προσφοράς) είναι το ανερχόμενο τμήμα της καμπύλης οριακού κόστους (MC), το οποίο βρίσκεται πάνω από την καμπύλη του μέσου μεταβλητού κόστους (AVC). Άρα, πρέπει να υπολογίσουμε το οριακό (MC) και το μέσο μεταβλητό κόστος (AVC), τα οποία προκύπτουν από το μεταβλήτό κόστος (VC). Στην ουσία, θα πρέπει να κατασκευάσουμε πίνακα παραγωγής και κόστους, στον οποίο απαραίτητα θα υπάρχουν το συνολικό προϊόν (Q), το μεταβλητό κόστος (VC), το μέσο μεταβλητό κόστος (AVC) και το οριακό κόστος (MC). Το μεταβλητό κόστος (VC) είναι το γινόμενο της αμοιβής της εργασίας και της ποσότητας της εργασίας, δηλαδή:  $VC=WxL \Leftrightarrow VC=60L$ 

Γνωρίζοντας επίσης, ότι AVC=VC/Q και MC=Δ(VC)/Δ(Q), υπολογίζουμε γραμμήγραμμή ως εξής:

• **L=0 & Q=0**

 $VC_0=60x0 \Leftrightarrow VC_0=0$ AVC0=δεν ορίζεται MC0=δεν ορίζεται

## • **L=1 & Q=4**

 $VC_4=60x1 \Leftrightarrow VC_4=60$  $AVC_4=60/4 \Leftrightarrow AVC_4=15$  $MC_4=(VC_4-VC_0)/(Q_4-Q_0)$   $\Leftrightarrow$  MC<sub>4</sub>=(60–0)/(4–0)  $\Leftrightarrow$  MC<sub>4</sub>=60/4  $\Leftrightarrow$  MC<sub>4</sub>=15 • **L=2 & Q=10**

 $VC_{10}=60x2 \Leftrightarrow VC_{10}=120$ 

AVC<sub>10</sub>=120/10  $\Leftrightarrow$  **AVC**<sub>10</sub>=12

MC10=(VC10−VC4)/(Q10−Q4) MC10=(120−60)/(10−4) MC10=60/6 **MC10=10**

• **L=3 & Q=20**

 $VC_{20} = 60x3 \Leftrightarrow VC_{20} = 180$  $AVC_{20} = 180/20 \Leftrightarrow AVC_{20} = 9$ MC20=(VC20−VC10)/(Q20−Q10) MC20=(180−120)/(20−10) MC20=60/10 **MC20=6**

• **L=4 & Q=33**

VC<sub>33</sub>=60x4⇔ **VC<sub>33</sub>=240** 

AVC<sub>33</sub>=240/33  $\Leftrightarrow$  **AVC**<sub>33</sub>=7,2

MC<sub>33</sub>=(VC<sub>33</sub>-VC<sub>20</sub>)/(Q<sub>33</sub>-Q<sub>20</sub>)  $\Leftrightarrow$  MC<sub>33</sub>=(240–180)/(33–20)  $\Leftrightarrow$  MC<sub>33</sub>=60/13  $\Leftrightarrow$  MC<sub>33</sub>=4,6 • **L=5 & Q=50**

VC50=60x5 **VC50=300** AVC50=300/50 **AVC50=6** MC50=(VC50−VC33)/(Q50−Q33) MC50=(300−240)/(50−33) MC50=60/17 **MC50=3,5**

• **L=6 & Q=60** VC60=60x6 **VC60=360**

# $AVC_{60} = 360/60 \Leftrightarrow AVC_{60} = 6$

MC60=(VC60−VC50)/(Q60−Q50) MC60=(360−300)/(60−50) MC60=60/10 **MC60=6** • **L=7 & Q=66**

 $VC_{66}=60x7 \Leftrightarrow VC_{66}=420$ 

 $AVC_{66} = 420/66 \Leftrightarrow AVC_{66} = 6.3$ 

MC<sub>66</sub>=(VC<sub>66</sub>-VC<sub>60</sub>)/(Q<sub>66</sub>-Q<sub>60</sub>)  $\Leftrightarrow$  MC<sub>66</sub>=(420-360)/(66-60)  $\Leftrightarrow$  MC<sub>66</sub>=60/6  $\Leftrightarrow$  MC<sub>66</sub>=10 Επομένως, ο πίνακας συμπληρωμένος έχει ως εξής:

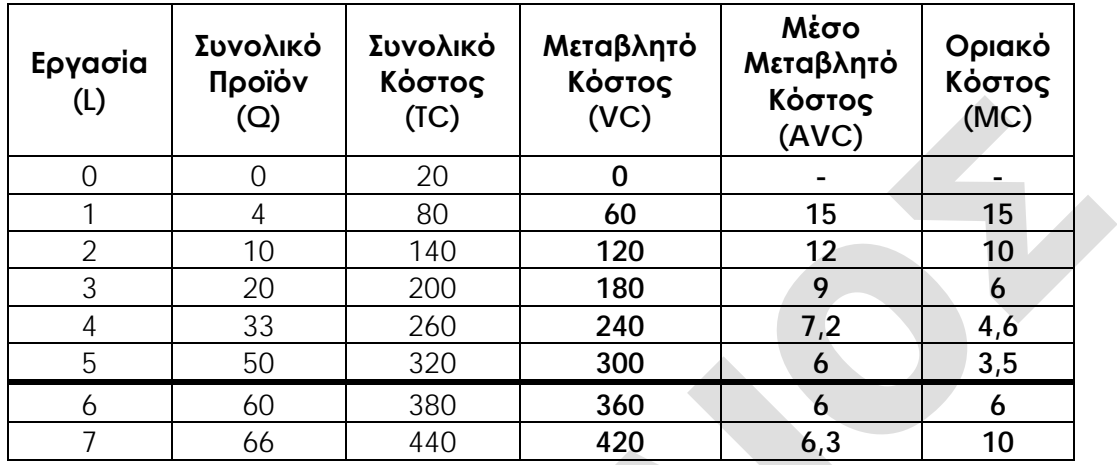

Στον παραπάνω πίνακα εντοπίζουμε τη γραμμή εκείνη, όπου ισχύει η συνθήκη **P=MC**↑≥**AVC** και να αποκόψουμε από εκείνο το σημείο και μετά τον πίνακα. Παρατηρούμε ότι aυτό ισχύει στον 6ο εργάτη (L=6), συνεπώς:

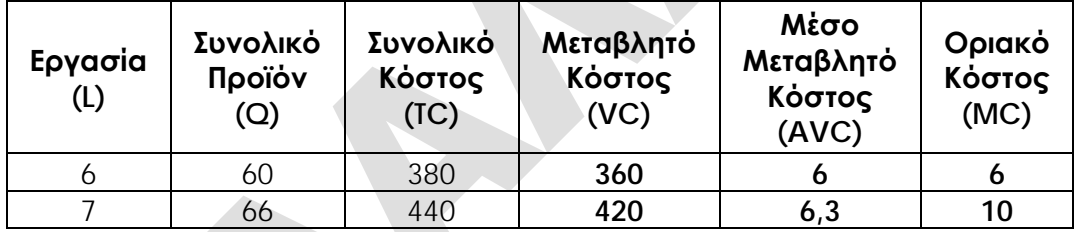

Επομένως, ο πίνακας προσφοράς της επιχείρησης θα είναι:

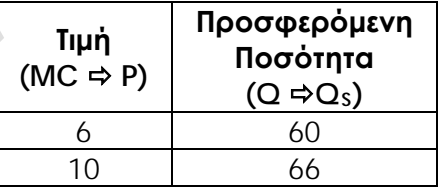

#### **Μονάδες 6**

**Δ4** Αν το αγαθό αυτό παράγεται από 100 πανομοιότυπες επιχειρήσεις, να κατασκευασθεί ο αγοραίος πίνακας προσφοράς.

Αφού το αγαθό παράγεται από 100 όμοιες επιχειρήσεις, πολλαπλασιάζουμε την προσφερόμενη ποσότητα για κάθε επίπεδο τιμής με τον αριθμό των επιχειρήσεων και έτσι ο αγοραίος πίνακας προσφοράς θα είναι:

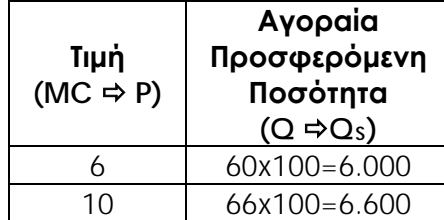

#### **Μονάδες 3**

**Δ5** Αν η αγοραία γραμμική συνάρτηση ζήτησης του αγαθού είναι QD=12.000−1.000P, να βρεθεί η τιμή και η ποσότητα ισορροπίας του.

Για να υπολογίσουμε την τιμή και την ποσότητα ισορροπίας στην αγορά, θα πρέπει πρώτα να προσδιορίσουμε την αγοραία συνάρτηση προσφοράς.

#### **Προσδιορισμός Αγοραίας Συνάρτησης Προσφοράς**

Για να προσδιορίσουμε τη συνάρτηση προσφοράς ενός αγαθού χρειαζόμαστε δύο σημεία, στα οποία γνωρίζουμε τιμή (P) και προσφερόμενη ποσότητα (QS). Επιλέγουμε τα δύο σημεία του πίνακα αγοραίας προσφοράς (P=6, Qs=6.000) και (P=10, Qs=6.600) και υπολογίζουμε με σύστημα εξισώσεων ως εξής:

 $Q<sub>S</sub>=\gamma+\delta P$ 

6.000=γ+6δ (1)

6.600=γ+10δ (2)

Αφαιρούμε τις παραπάνω εξισώσεις κατά μέλη ως εξής:

6.000−6.600=γ−γ+6δ-10δ −600=−4δ δ=(−600)/(−4) **δ=150**

Αντικαθιστούμε στην (1) και έχουμε:

6.000=γ+6x150 6.000=γ+900 γ=6.000−900 **γ=5.100**

Επομένως, η συνάρτηση προσφοράς είναι η **QS=5.100+150P**.

#### **Υπολογισμός Τιμής και Ποσότητας Ισορροπίας**

Η τιμή και η ποσότητα ισορροπίας στην αγορά προκύπτουν, αν εξισώσουμε αλγεβρικά τις συναρτήσεις ζήτησης και προσφοράς, δηλαδή Q<sub>D</sub>=Qs:

12.000−1.000Po=5.100+150Po  $\Leftrightarrow$  12.000−5.100=150Po+1.000Po  $\Leftrightarrow$  6.900=1.150Po  $\Leftrightarrow$  $P_0 = 6.900/1.150 \Leftrightarrow P_0 = 6$ 

 $Q_0 = 5.100 + 150x6 \Leftrightarrow Q_0 = 5.100 + 900 \Leftrightarrow Q_0 = 6.000$ 

Επομένως, η τιμή και η ποσότητα ισορροπίας είναι **Ο (P<sub>O</sub>=6, Q<sub>O</sub>=6.000)** 

**Μονάδες 3**